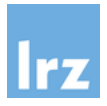

## **Leibniz-Rechenzentrum Überlassung von Intel-Lizenzsoftware**

Bitte beachten Sie beim Ausfüllen die Hinweise auf Seite 2 dieses Formulars

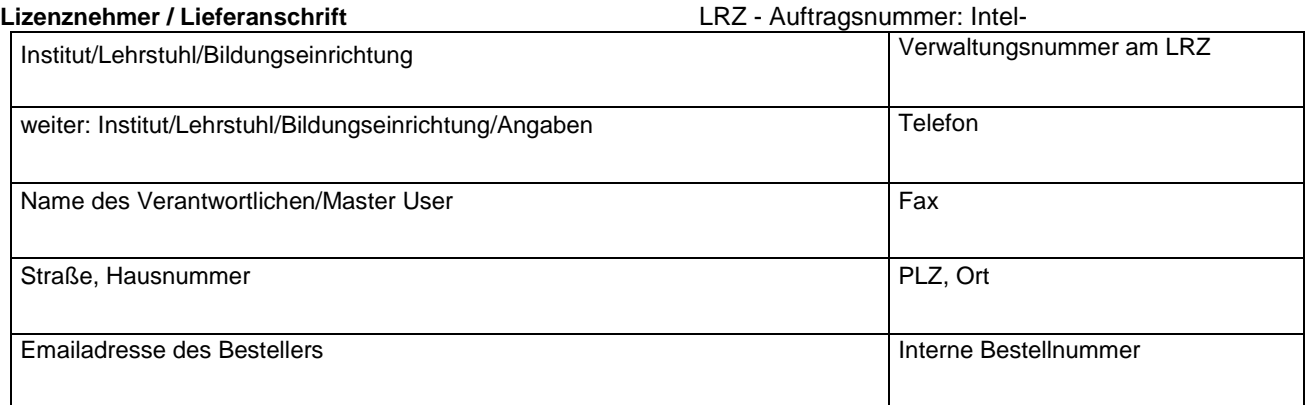

Freischaltung des Lizenzservers für folgende Subnetze bzw. IP-Adressen, die Liste kann nachträglich per Email erweitert werden.

Bei Bestellung von benutzerbezogenen Lizenzen, bitte Name und E-Mail angeben.

Eingetragene Ansprechpartner (Administratoren/Innen) am Institut/Lehrstuhl

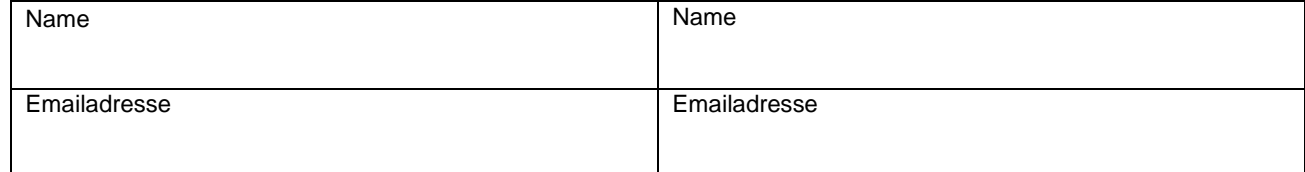

## **Bestellung kostenpflichtiger Lizenzen**

 Der Unterzeichnende bestellt hiermit beim Leibniz-Rechenzentrum der Bayerischen Akademie der Wissenschaften (LRZ) im Rahmen des LRZ-Intel-Lizenzvereinbarung für Intel Produkte folgende Lizenzen:

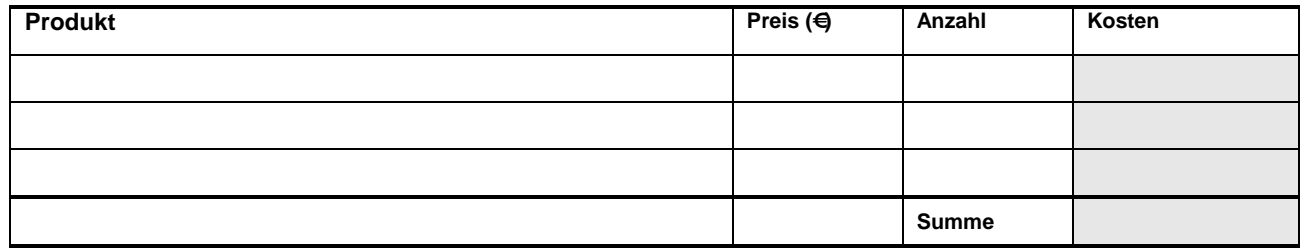

**Bitte das Zutreffende auswählen: (Ihre Buchhaltung kann Ihnen bei der Beantwortung behilflich sein)**

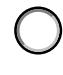

 $\bullet$ 

*Ohne MwSt: Das Angebot der oben genannten Dienstleistungen/Produkte ist nicht umsatzsteuerbar, da es sich nach derzeit noch anwendbarer Rechtsauffassung der Finanzverwaltung um eine hoheitliche Beistandsleistung handelt. Daher darf die Leistung/das Produkt in Ihrem Hause nur im Hoheitsbereich verwendet werden. Ein Leistungsbezug im Rahmen eines Betriebes gewerblicher Art (z. B. Auftragsforschung) oder für Bereiche der Vermögensverwaltung oder zu privaten Zwecken muss ausgeschlossen sein.* 

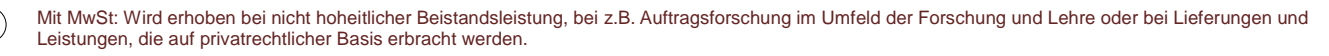

**Wichtig**: Die angegebenen Preise beinhalten Reservierung und Nutzung für das Lizenzjahr (1.4 – 31.3. des Folgejahrs). Der Bezug verlängert sich automatisch um das folgende Lizenzjahr falls die Lizenzen nicht 6 Wochen vorher gekündigt werden. Der Übernehmende trägt die Kosten, wie sie sich aus dem obigen Schema errechnen. Die Bezahlung erfolgt nach Rechnungsstellung.

## **Erklärung zur Nutzung der LRZ-Intel-Lizenzen**

Ich bestätige, dass mir die aktuellen Betriebsregeln des LRZ bekannt sind und verpflichte mich, sie einzuhalten. Insbesondere erkenne ich folgende Bedingungen für die Nutzung an:

• Die vom LRZ ggf. erhaltene Software und Dokumentation sowie die Lizenzdatei darf nicht an Dritte weitergegeben oder durch Dritte genutzt werden. Es sind Vorkehrungen zu treffen, um das Programmpaket vor unbefugter Benutzung zu schützen.

• Die Software darf nur für die Zwecke von nichtkommerzieller Forschung und Lehre eingesetzt werden. Forschung mit Industriebeteiligung bzw. Drittmittelförderung ist mit dieser Lizenz nicht gestattet. Für derartige Forschungsvorhaben wären beim Fachhandel zu beziehen.

• Das überlassene Programmpaket darf nur für nicht profitorientierte Tätigkeiten eingesetzt werden. Das sind zum Beispiel: Studentenausbildung, Demonstrationen, Tätigkeiten, die der wissenschaftlichen Qualifikation dienen und von Studenten oder Institutsangehörigen ausgeführt werden. Eine Nutzung für kommerzielle Projekte/ Aufträge ist nicht erlaubt.

- Die Software darf nur von Universitätspersonal und Studenten genutzt werden.
- Auf den zeitlich unbegrenzten Betrieb der im LRZ installierten Lizenzen besteht kein Anspruch.
- Die Software darf nur auf Institutsrechnern installiert und genutzt werden.

Software und technische Informationen, die mit dem Programmpaket zusammenhängen oder erstellt wurden, unterliegen den Regelungen des deutschen Außenwirtschaftsgesetzes und den nationalen Regelungen des Sitzlandes der Softwarefirma. Sie darf Angehörigen von Staaten, gegen die Embargo-Regelungen, bestehen nicht zugänglich gemacht werden.

• Die für die Software geltenden speziellen Lizenzbestimmungen werden eingehalten. Sie erkennen mit der Bestellung die EULA von Intel (zum Zeitpunkt der Bestellung) an: [https://software.intel.com/en-us/license/eula-for-intel](https://software.intel.com/en-us/license/eula-for-intel-software-development-products)[software-development-products](https://software.intel.com/en-us/license/eula-for-intel-software-development-products)

• Der Hersteller und auch das LRZ übernehmen keine Gewähr für die Korrektheit des Programms und der Ergebnisse. Gewährleistungsansprüche sind ausgeschlossen. Das LRZ übernimmt keine Haftung für Schäden jeglicher Art, die sich aus dieser Überlassung ergeben.

**Es gelten generell die** [Allgemeinen Lizenzbedingungen des Leibniz-Rechenzentrums](https://doku.lrz.de/allgemeine-lizenzbedingungen-des-leibniz-rechenzentrums-zum-software-bezug-10615359.html) zum Software-Bezug und die Nutzungsrichtlinien: siehe: https://www.lrz.de/wir/regelwerk/)

Eine Verlängerung und die damit verbundene Rechnungsstellung für die Verlängerung um jeweils ein weiteres Jahr erfolgt automatisch, sofern die Lizenz nicht schriftlich bis 6 Wochen vor Ablauf der auslaufenden Lizenz beim LRZ gekündigt wurde.

## **Datenerhebung:**

Ihre erhobenen Daten werden für die interne Rechnungsabwicklung genutzt.

Die Angaben der Administratoren werden im Intel-eigenen Portal eingesetzt, um die Downloadberechtigung und den Support durch Intel zu ermöglichen. Das Portal und der Support werden weltweit bereitgestellt.

Ich bestätige, dass mir die Nutzungskonditionen und die Regeln zur Übernahme von Intel- Lizenzen über das LRZ bekannt sind und verpflichte mich, diese einzuhalten.

\_\_\_\_\_\_\_\_\_\_\_\_\_\_\_\_\_\_\_\_\_\_\_\_\_\_\_\_\_\_\_\_\_\_\_\_\_\_\_\_\_\_\_\_ Ort, Datum

\_\_\_\_\_\_\_\_\_\_\_\_\_\_\_\_\_\_\_\_\_\_\_\_\_\_\_\_\_\_\_\_\_\_\_\_\_\_\_\_\_\_\_\_ Unterschrift des Bestellers